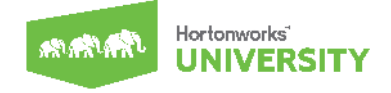

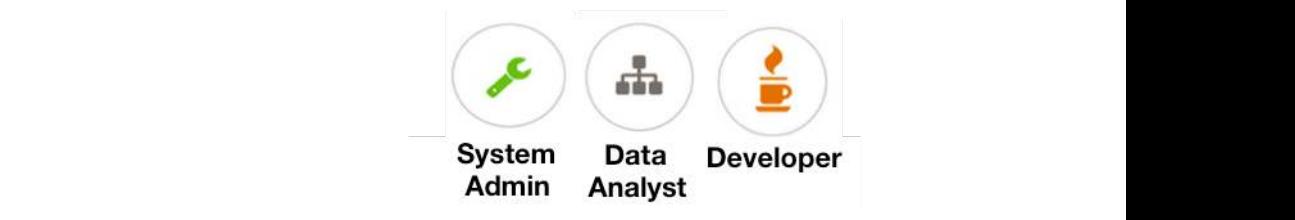

# **HDP Certified Developer (HDPCD) Exam**

#### **Certification Overview**

Hortonworks has redesigned its certification program to create an industry-recognized certification where individuals prove their Hadoop knowledge by performing actual hands-on tasks on a Hortonworks Data Platform (HDP) cluster, as opposed to answering multiple-choice questions. The HDP Certified Developer (HDPCD) exam is the first of our new hands-on, performance-based exams designed for Hadoop developers working with frameworks like Pig, Hive, Sqoop and Flume.

#### **Purpose of the Exam**

The purpose of this exam is to provide organizations that use Hadoop with a means of identifying suitably qualified staff to develop Hadoop applications for storing, processing, and analyzing data stored in Hadoop using the open-source tools of the Hortonworks Data Platform (HDP), including Pig, Hive, Sqoop and Flume.

### **Exam Description**

The exam has three main categories of tasks that involve:

- Data ingestion
- Data transformation
- Data analysis

The exam is based on the Hortonworks Data Platform 2.2 installed and managed with Ambari 1.7.0, which includes Pig 0.14.0, Hive 0.14.0, Sqoop 1.4.5, and Flume 1.5.0. Each candidate will be given access to an HDP 2.2 cluster along with a list of tasks to be performed on that cluster.

# **Exam Objectives**

View the complete list of objectives below, which includes links to the corresponding documentation and/or other resources.

# **Duration**

2 hours

### **Description of the Minimally Qualified Candidate**

The Minimally Qualified Candidate (MQC) for this certification can develop Hadoop applications for ingesting, transforming, and analyzing data stored in Hadoop using the open-source tools of the Hortonworks Data Platform, including Pig, Hive, Sqoop and Flume.

#### **Prerequisites**

Candidates for the HPDCD exam should be able to perform each of the tasks in the list of exam objectives below.

#### **Language**

The exam is delivered in English

#### **Hortonworks University**

Hortonworks University is your expert source for Apache Hadoop training and certification. Public and private on-site courses are available for developers, administrators, data analysts and other IT professionals involved in implementing big data solutions. Classes combine presentation material with industry-leading hands-on labs that fully prepare students for real-world Hadoop scenarios.

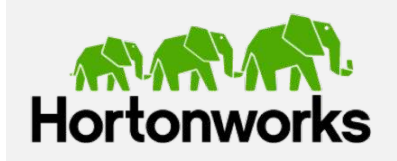

#### **About Hortonworks**

Hortonworks develops, distributes and supports the only 100 percent open source distribution of Apache Hadoop explicitly architected, built and tested for enterprise-grade deployments.

**US**: 1.855.846.7866 **International**: +1.408.916.4121 www.hortonworks.com

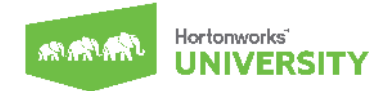

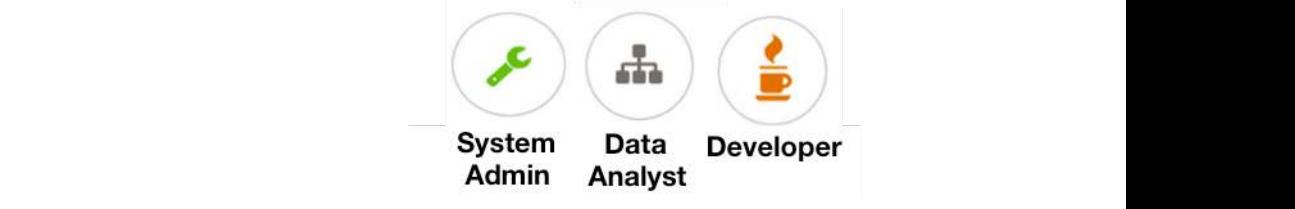

# **HDP Certified Developer (HDPCD) Exam Objectives**

Candidates for the HPDCD exam should be able to perform each of the tasks below:

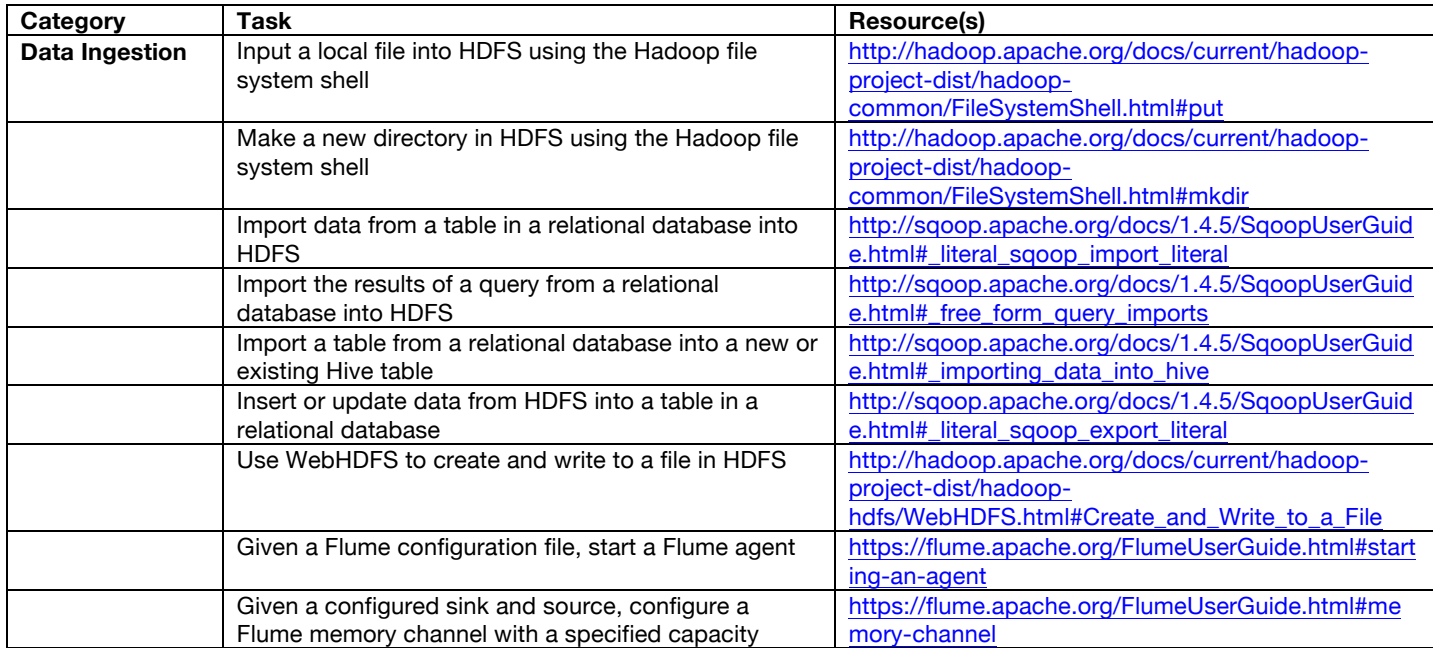

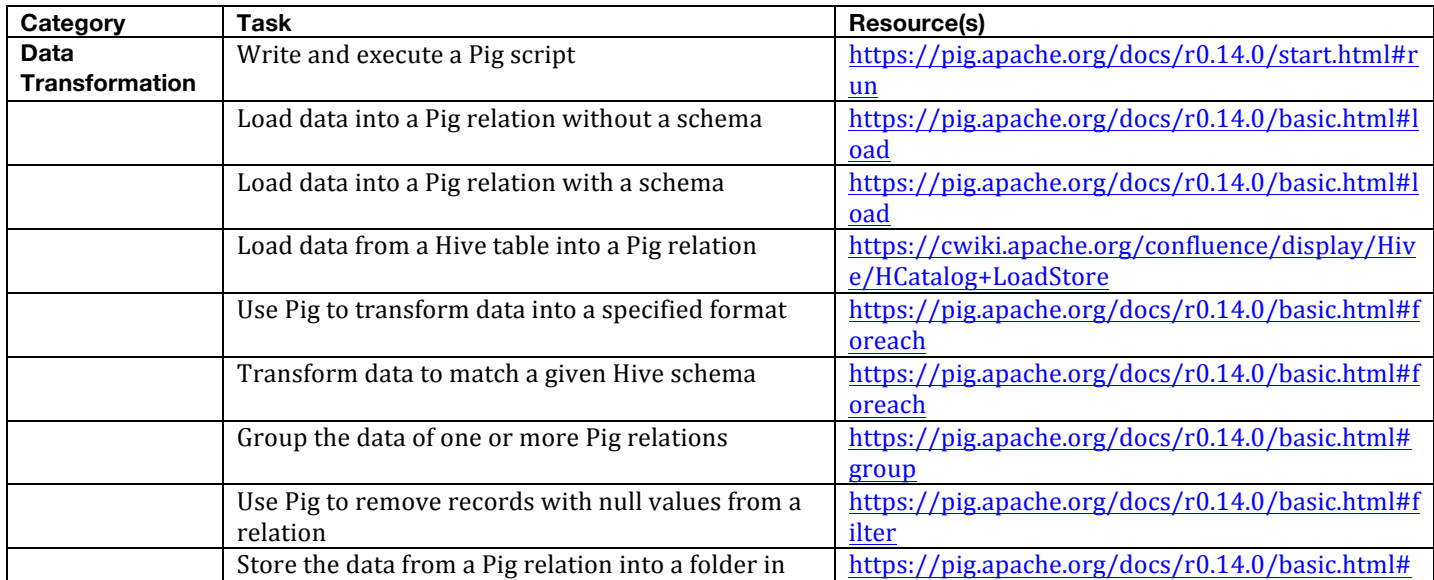

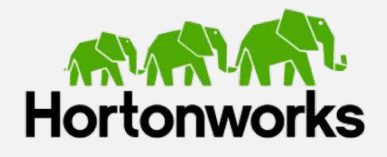

#### **About Hortonworks**

Hortonworks develops, distributes and supports the only 100 percent open source distribution of Apache Hadoop explicitly architected, built and tested for enterprise-grade deployments.

**US**: 1.855.846.7866 **International**: +1.408.916.4121 www.hortonworks.com

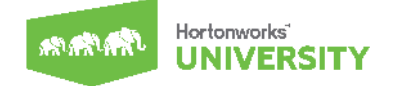

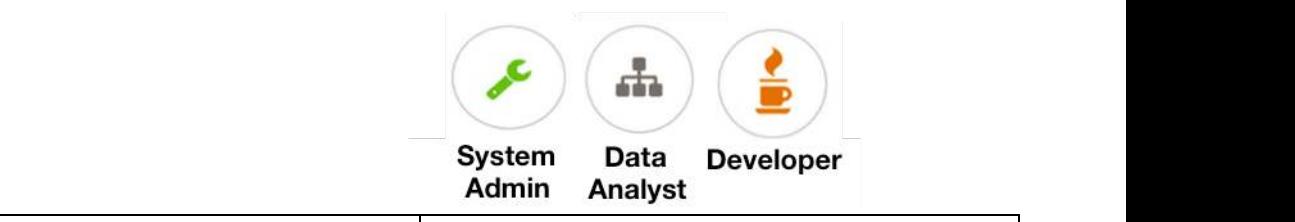

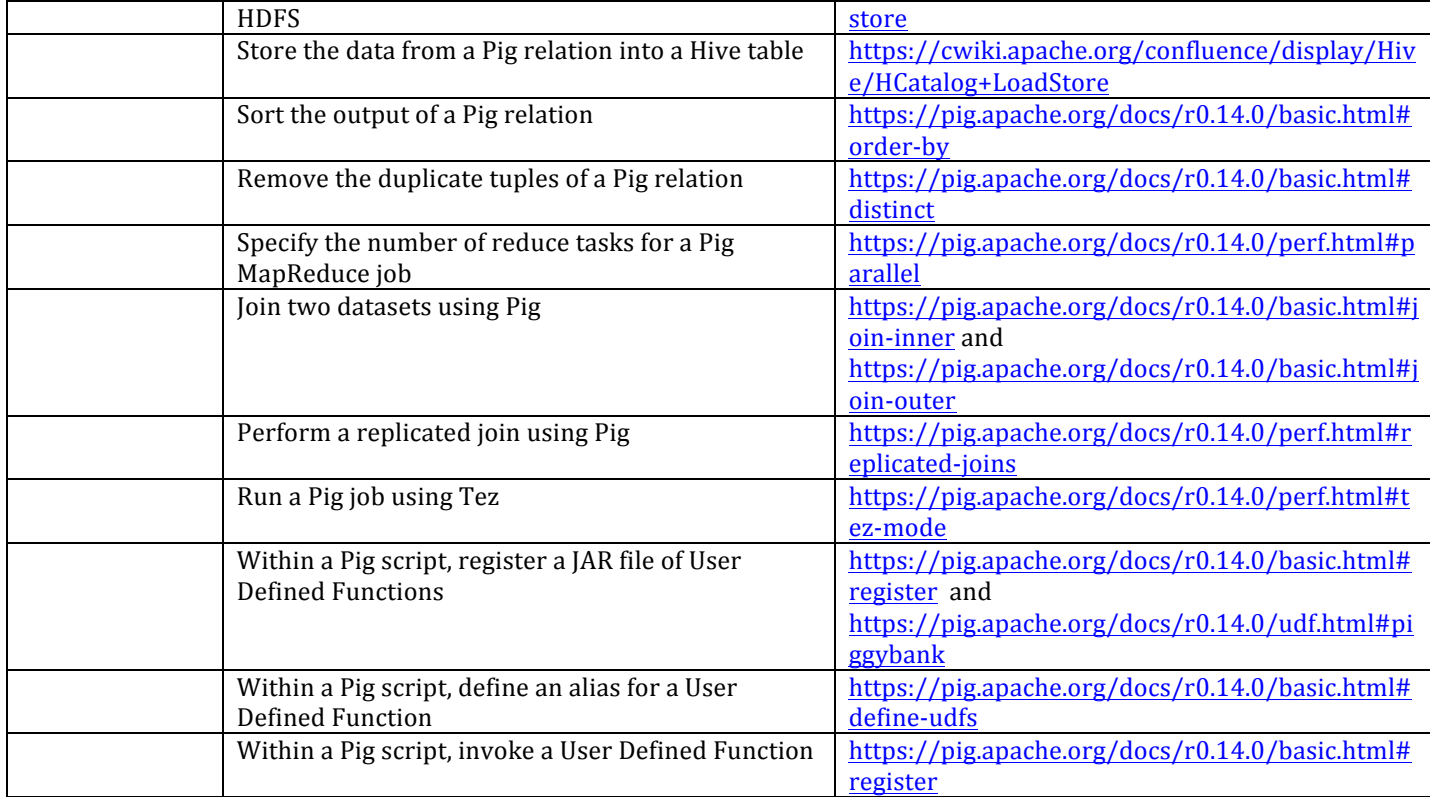

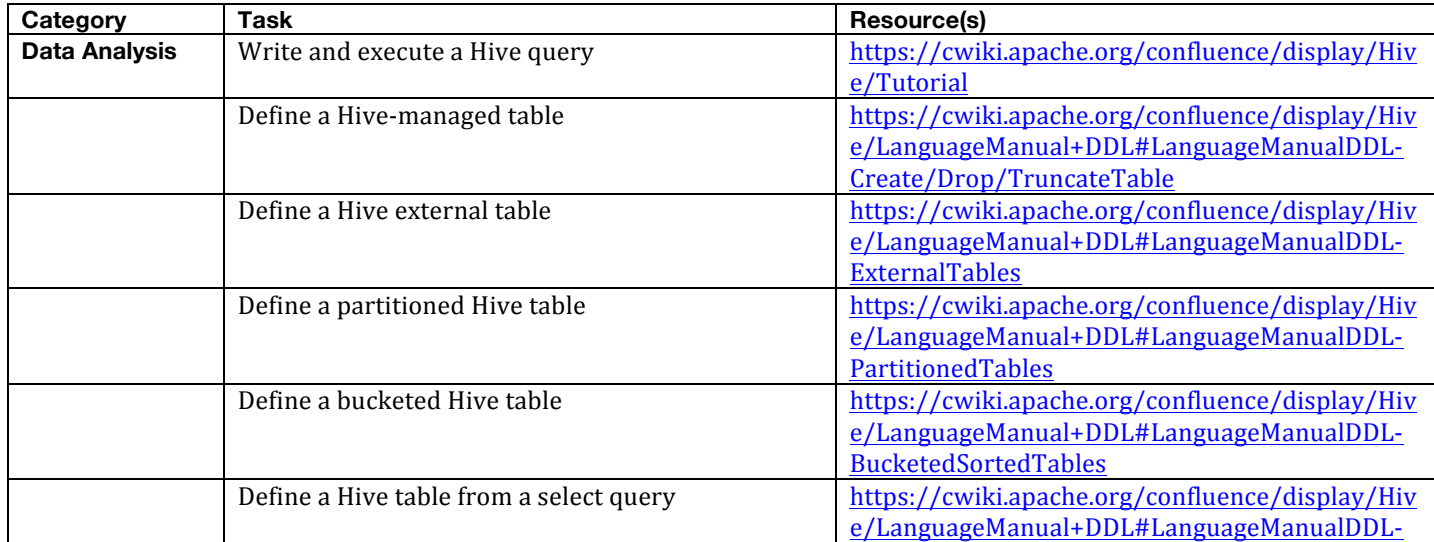

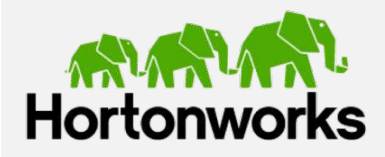

# **About Hortonworks**

Hortonworks develops, distributes and supports the only 100 percent open source distribution of Apache Hadoop explicitly architected, built and tested for enterprise-grade deployments.

**US**: 1.855.846.7866 **International**: +1.408.916.4121 www.hortonworks.com

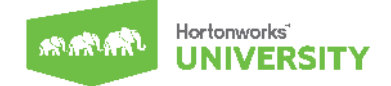

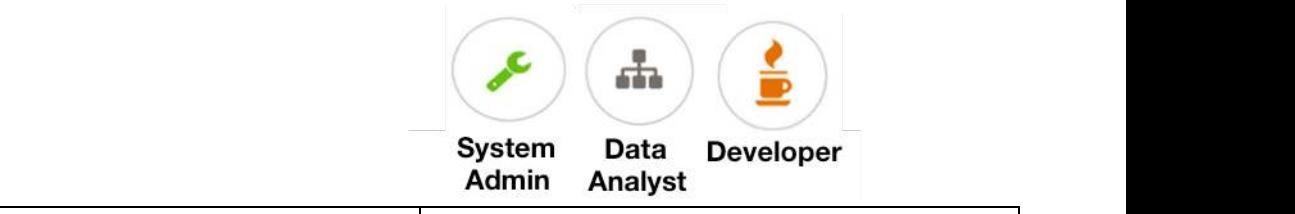

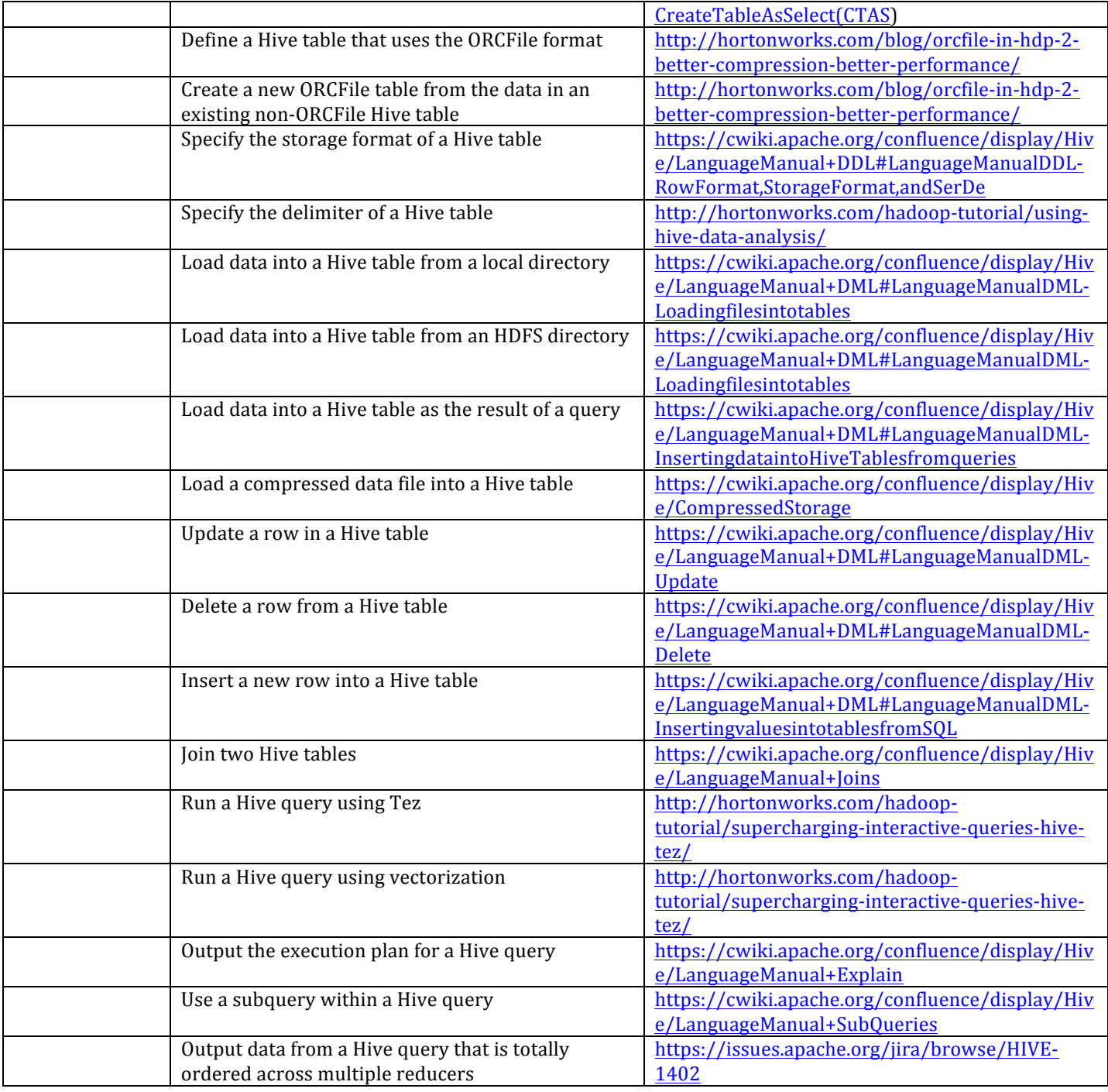

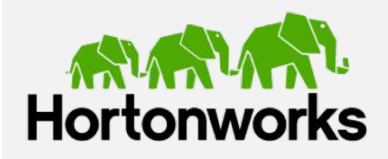

# **About Hortonworks**

Hortonworks develops, distributes and supports the only 100 percent open source distribution of Apache Hadoop explicitly architected, built and tested for enterprise-grade deployments.

**US**: 1.855.846.7866 **International**: +1.408.916.4121 www.hortonworks.com

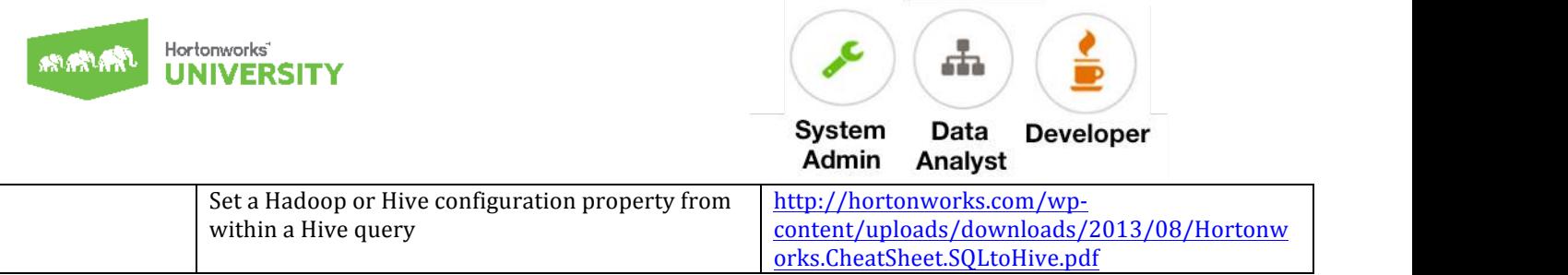

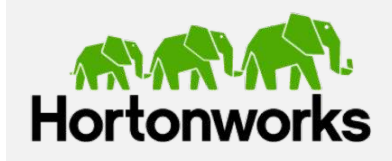

#### **About Hortonworks**

Hortonworks develops, distributes and supports the only 100 percent open source distribution of Apache Hadoop explicitly architected, built and tested for enterprise-grade deployments.

**US**: 1.855.846.7866 **International**: +1.408.916.4121 www.hortonworks.com